# Algorithms ROBERT SEDGEWICK | KEVIN WAYNE

# [Algorithms](http://algs4.cs.princeton.edu)

 $\leftrightarrow$ 

ROBERT SEDGEWICK | KEVIN WAYNE

**<http://algs4.cs.princeton.edu>**

## 3.1 SYMBOL TABLES

**‣** *elementary implementations*

**‣** *ordered operations*

**‣** *API*

# 3.1 SYMBOL TABLES

**‣** *ordered operations*

**‣** *elementary implementations*

**‣** *API*

# [Algorithms](http://algs4.cs.princeton.edu)

ROBERT SEDGEWICK | KEVIN WAYNE

**<http://algs4.cs.princeton.edu>**

#### Symbol tables

#### Key-value pair abstraction.

- ・Insert a value with specified key.
- ・Given a key, search for the corresponding value.

#### Ex. DNS lookup.

- ・Insert domain name with specified IP address.
- ・Given domain name, find corresponding IP address.

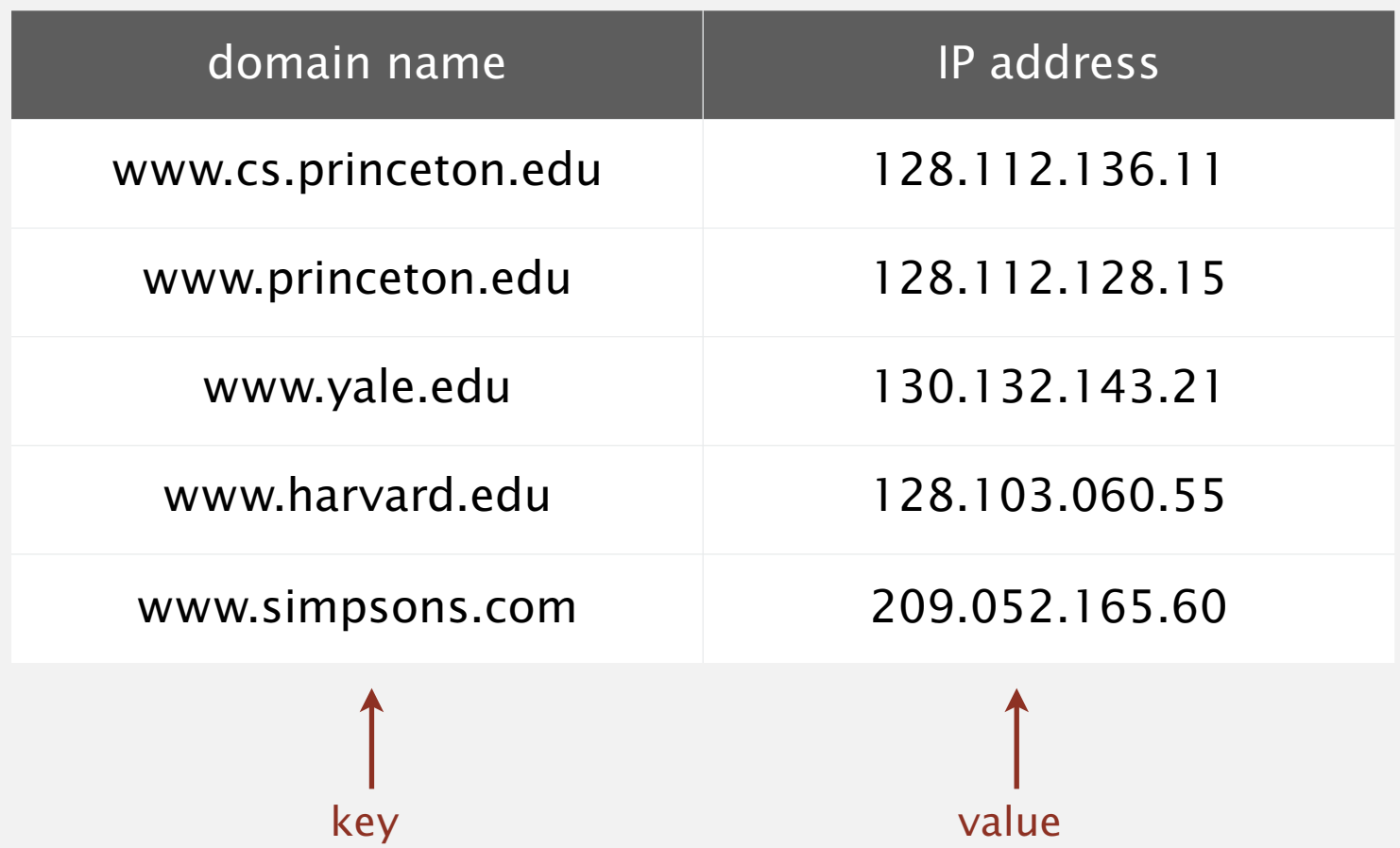

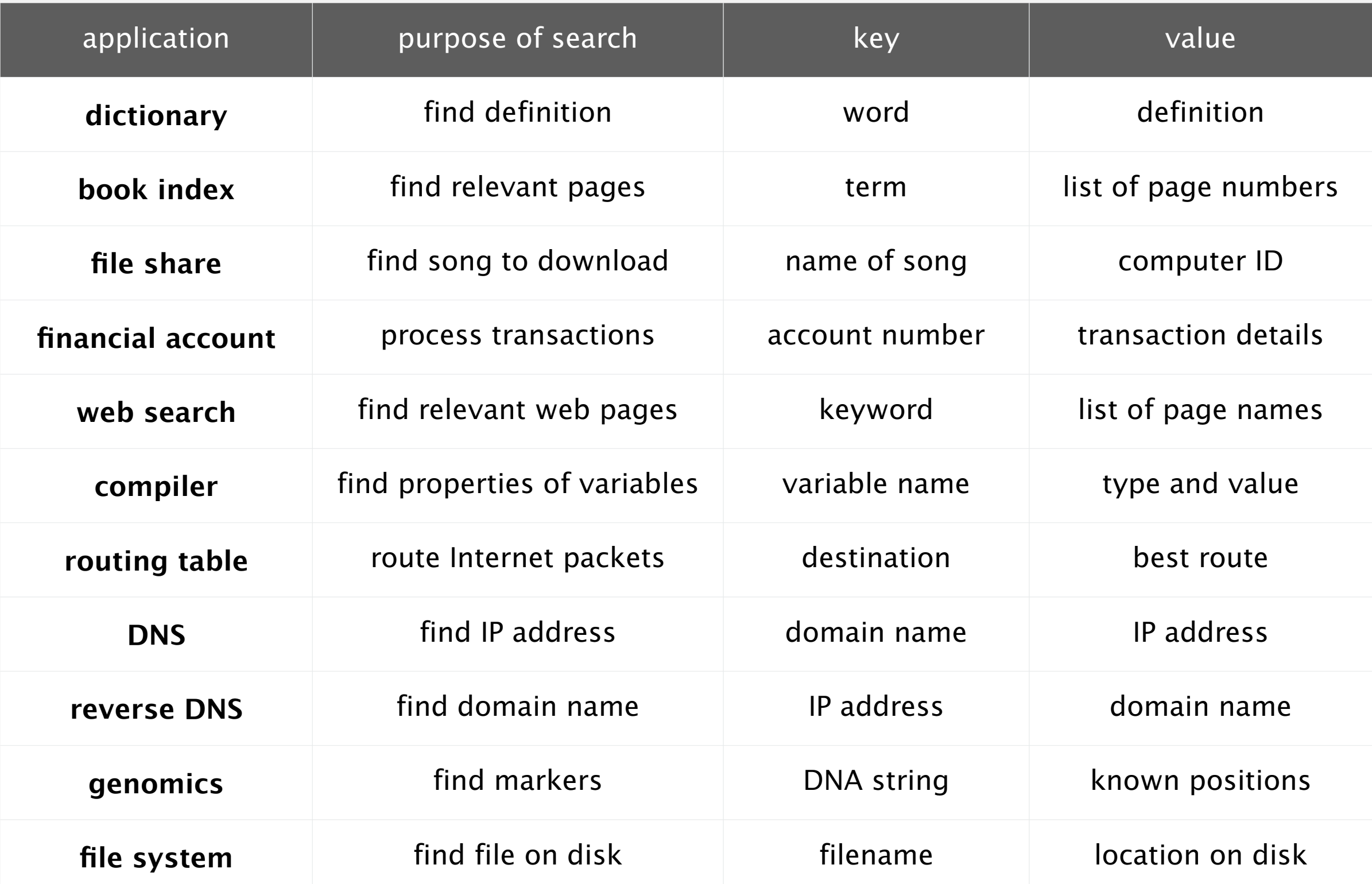

Also known as: maps, dictionaries, associative arrays.

Generalizes arrays. Keys need not be between 0 and *N* – 1.

Language support.

- ・External libraries: C, VisualBasic, Standard ML, bash, ...
- Built-in libraries: Java, C#, C++, Scala, ...
- ・Built-in to language: Awk, Perl, PHP, Tcl, JavaScript, Python, Ruby, Lua.

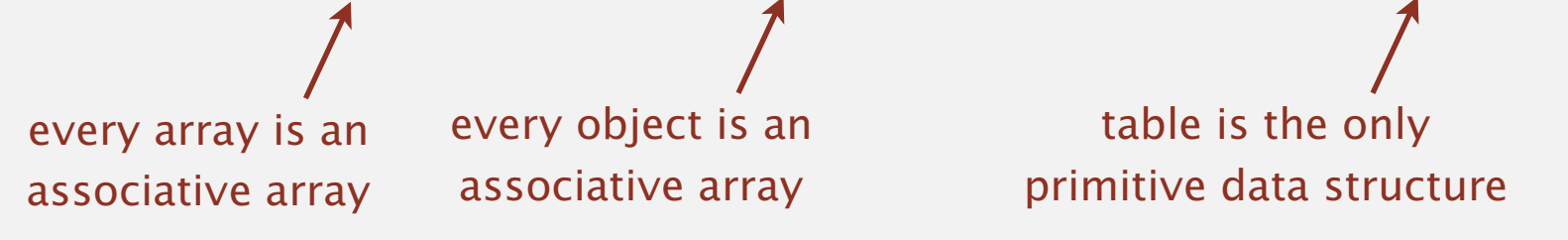

hasNiceSyntaxForAssociativeArrays["Python"] = true hasNiceSyntaxForAssociativeArrays["Java"] = false

**legal Python code**

#### Associative array abstraction. Associate one value with each key.

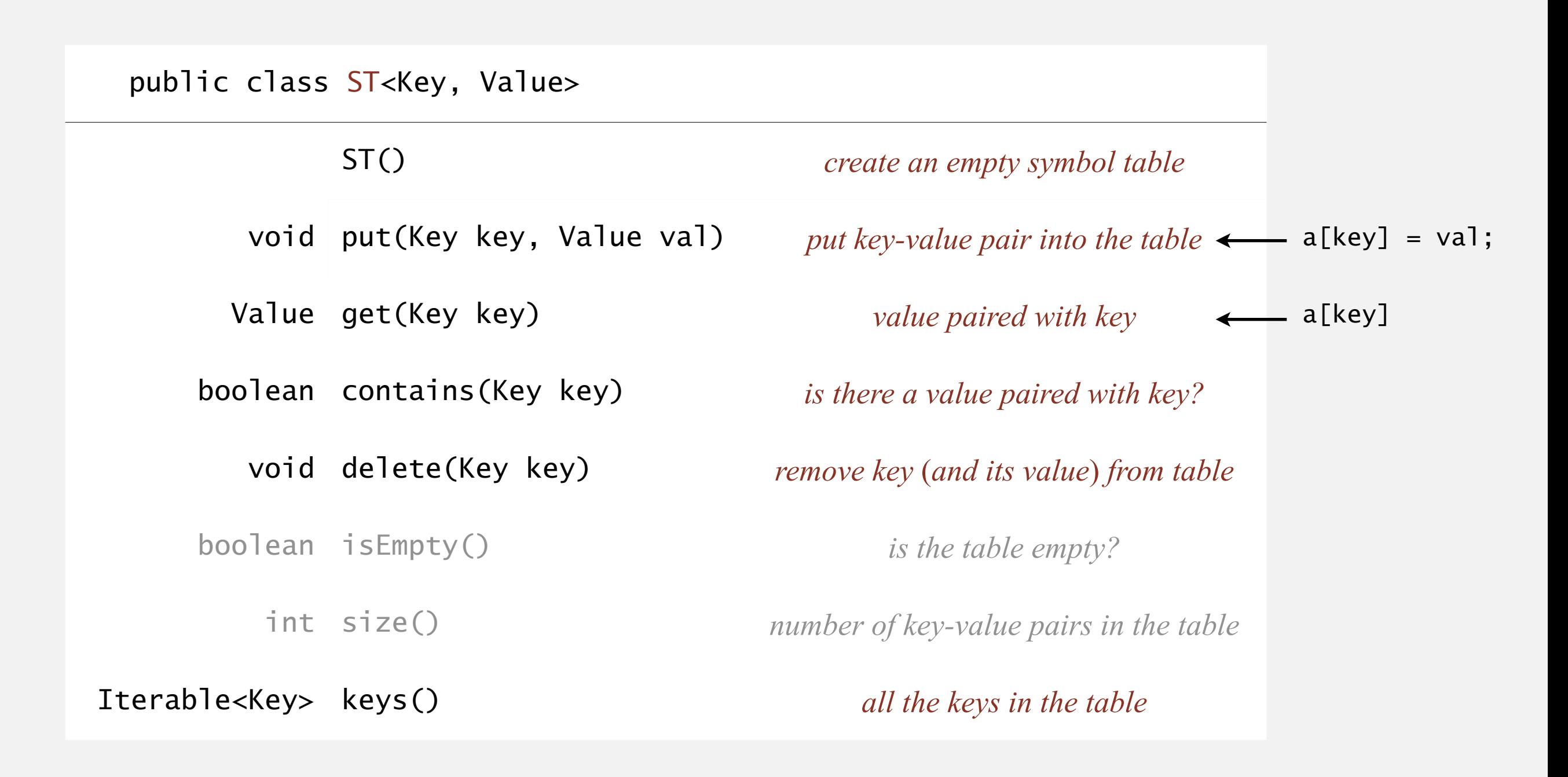

#### **Conventions**

- ・Values are not null. Java allows null value
	- Method get() returns null if key not present.
	- Method put() overwrites old value with new value.

#### Intended consequences.

・Easy to implement contains().

```
 public boolean contains(Key key)
\{ return get(key) != null; \}
```
・Can implement lazy version of delete().

```
 public void delete(Key key)
 { put(key, null); }
```
Value type. Any generic type.

specify Comparable in API.

Key type: several natural assumptions.

- ・Assume keys are Comparable, use compareTo().
- Assume keys are any generic type, use equals() to test equality.
- Assume keys are any generic type, use equals() to test equality; use hashCode() to scramble key.

Best practices. Use immutable types for symbol table keys.

built-in to Java

(stay tuned)

- ・Immutable in Java: Integer, Double, String, java.io.File, …
- ・Mutable in Java: StringBuilder, java.net.URL, arrays, ...

All Java classes inherit a method equals().

Java requirements. For any references x, y and z:

- ・Reflexive: x.equals(x) is true.
- ・Symmetric: x.equals(y) iff y.equals(x).
- ・Transitive: if x.equals(y) and y.equals(z), then x.equals(z).
- Non-null: x.equals(null) is false.

Default implementation. (x == y) Customized implementations. Integer, Double, String, java.io.File, … User-defined implementations. Some care needed. do x and y refer to the same object?

equivalence

relation

#### Implementing equals for user-defined types

#### Seems easy.

```
public class Date implements Comparable<Date>
{
    private final int month;
    private final int day;
    private final int year;
    ...
    public boolean equals(Date that)
    {
       if (this.day != that.day ) return false;
       if (this.month != that.month) return false;
       if (this.year != that.year ) return false;
       return true;
    }
}
                                                             check that all significant
                                                             fields are the same
```
#### Implementing equals for user-defined types

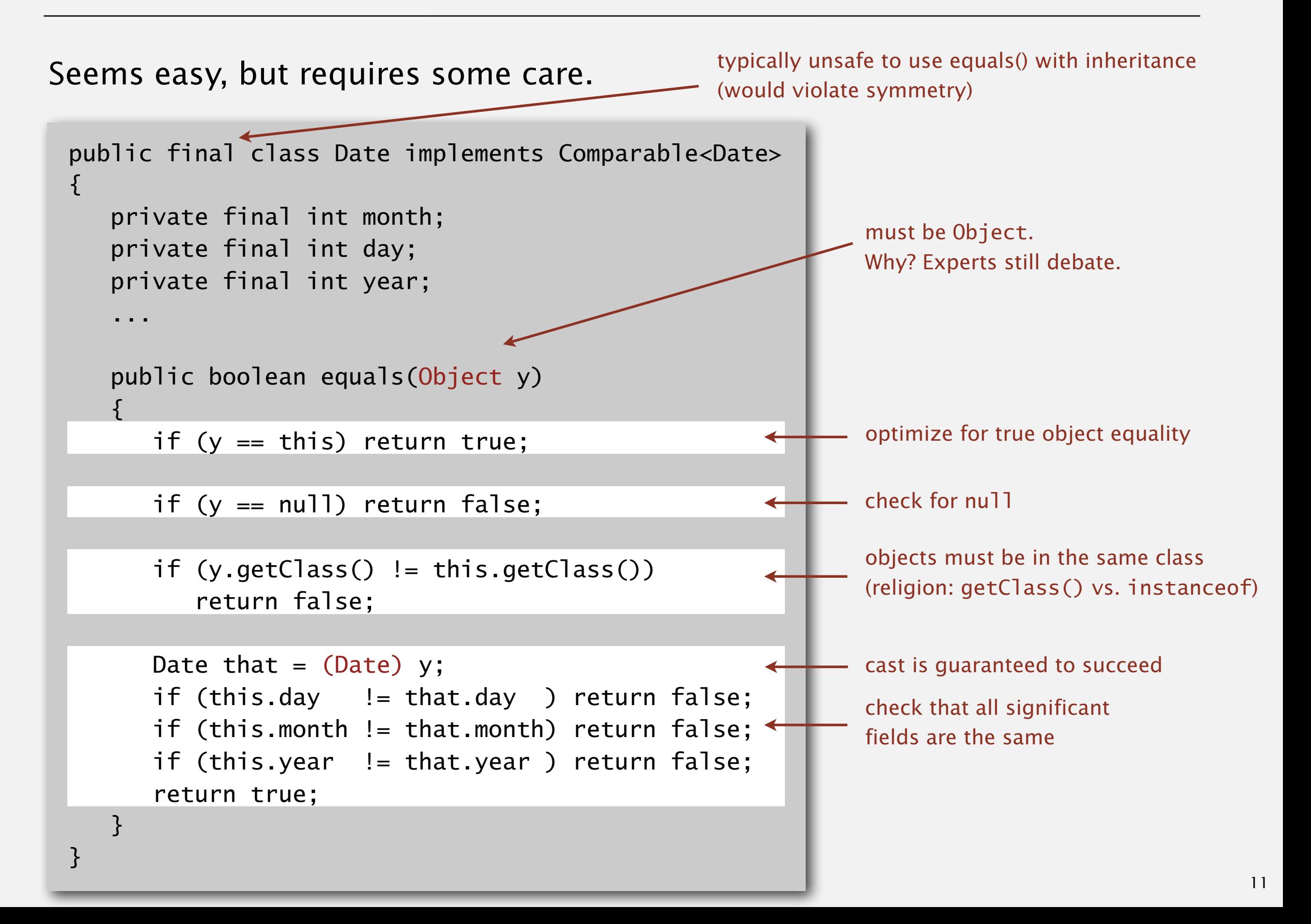

#### Equals design

"Standard" recipe for user-defined types.

- ・Optimization for reference equality.
- Check against null.
- ・Check that two objects are of the same type and cast.
- ・Compare each significant field:
	- $-$  if field is a primitive type, use  $==$
	- if field is an object, use equals()
	- if field is an array, apply to each entry  $\leftrightarrow$

#### apply rule recursively but use Double.compare() with double (or otherwise deal with -0.0 and NaN)

can use Arrays.deepEquals(a, b) but not a.equals(b)

#### Best practices.

e.g., cached Manhattan distance

- ・No need to use calculated fields that depend on other fields.
- ・Compare fields mostly likely to differ first.
- ・Make compareTo() consistent with equals().

 $x.equals(y)$  if and only if  $(x.compileTo(y) == 0)$ 

Build ST by associating value *i* with *i*<sup>th</sup> string from standard input.

```
public static void main(String[] args) 
{ 
    ST<String, Integer> st = new ST<String, Integer>(); 
   for (int i = 0; !StdIn.isEmpty(); i++)
   \{String key = StdIn.readString();
      st.put(key, i);
    } 
    for (String s : st.keys()) 
      StdOut.println(s + " " + st.get(s));}
                                                                        output
                                                   S E A R C H E A R C H E A R C H E A M P L E A R C H E A M P L E A R C H E A M P L E
                                                   0 1 2 3 4 5 6 7 8 9 10 11 12
                                                        output for
                                                     basic symbol table
                                                     (one possibility)
                                                         L 11
                                                         P 10
                                                         M 9
                                                                         ordered
                                                                         A 8
                                                                         C \quad 4E 12
                                                                         H 5
                                                                         L 11
                                                                         M 9
                                                                         P 10
                                                                         R 3
    keys
S E A R C H E X A M P L E
   values
0 1 2 3 4 5 6 7 8 9 10 11 12
```
S 0

X 7

#### ST test client for analysis

Frequency counter. Read a sequence of strings from standard input and print out one that occurs with highest frequency.

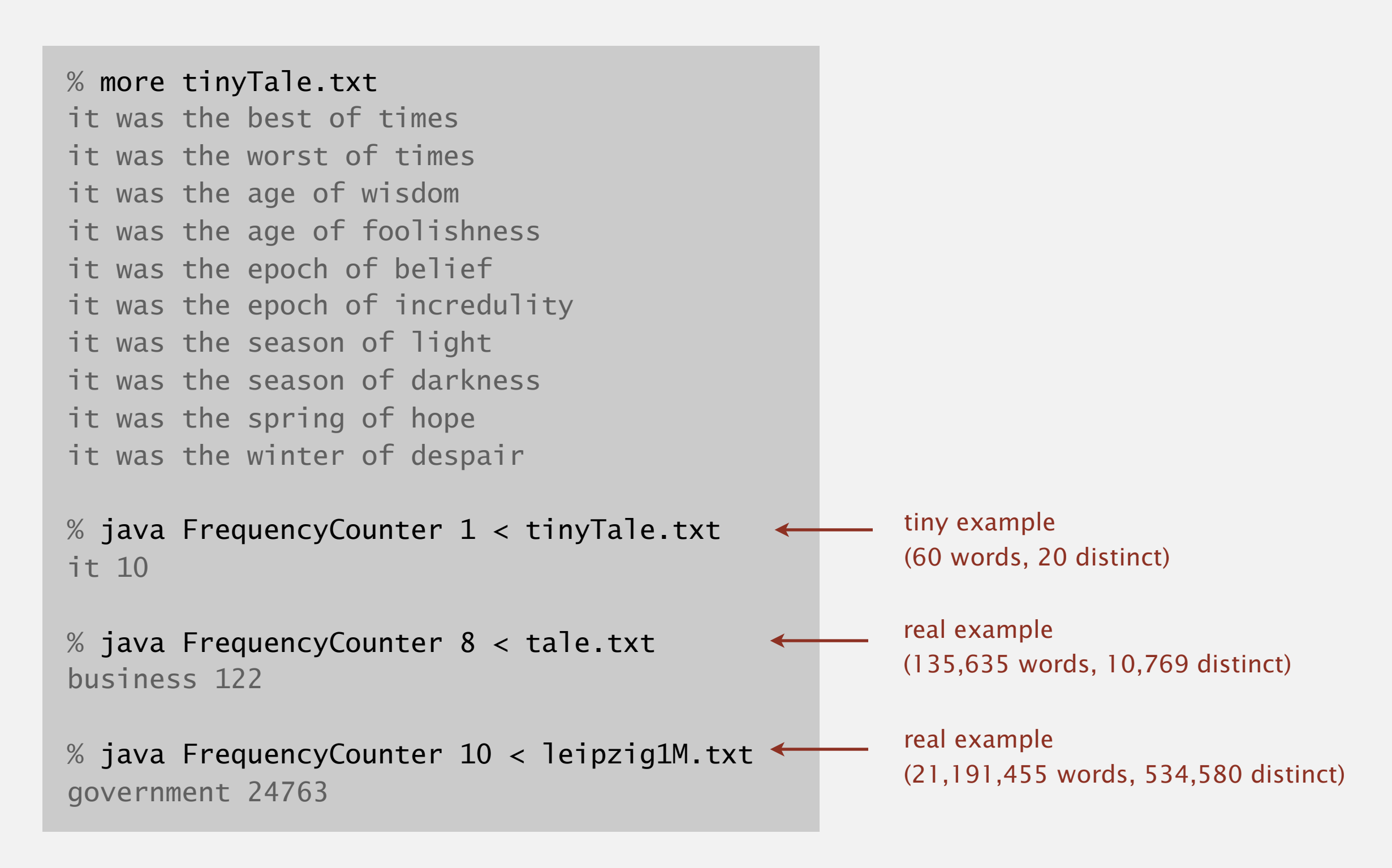

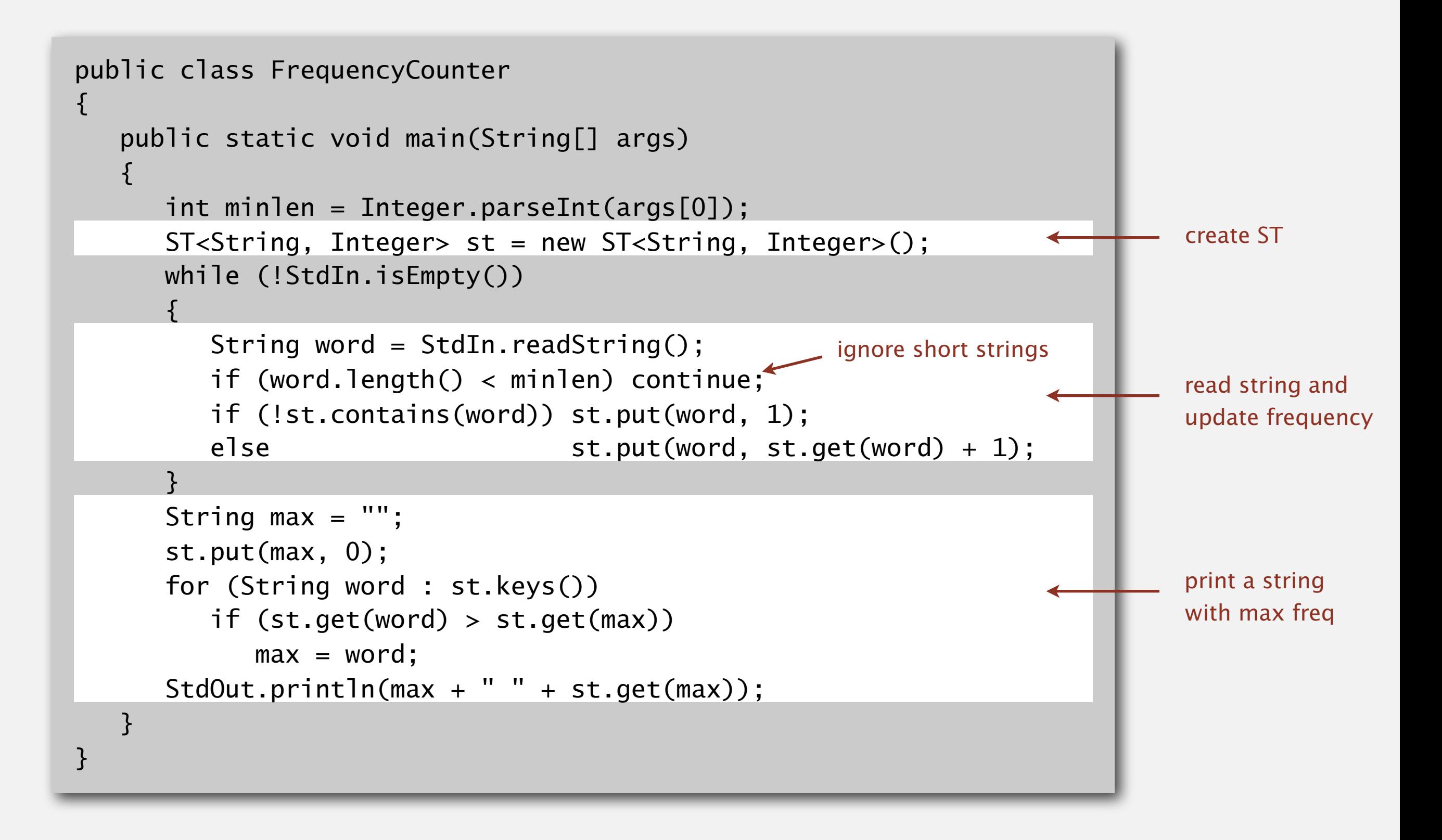

# 3.1 SYMBOL TABLES

**‣** *ordered operations*

**‣** *API*

#### **‣** *elementary implementations*

# [Algorithms](http://algs4.cs.princeton.edu)

ROBERT SEDGEWICK | KEVIN WAYNE

**<http://algs4.cs.princeton.edu>**

Data structure. Maintain an (unordered) linked list of key-value pairs.

Search. Scan through all keys until find a match.

Insert. Scan through all keys until find a match; if no match add to front.

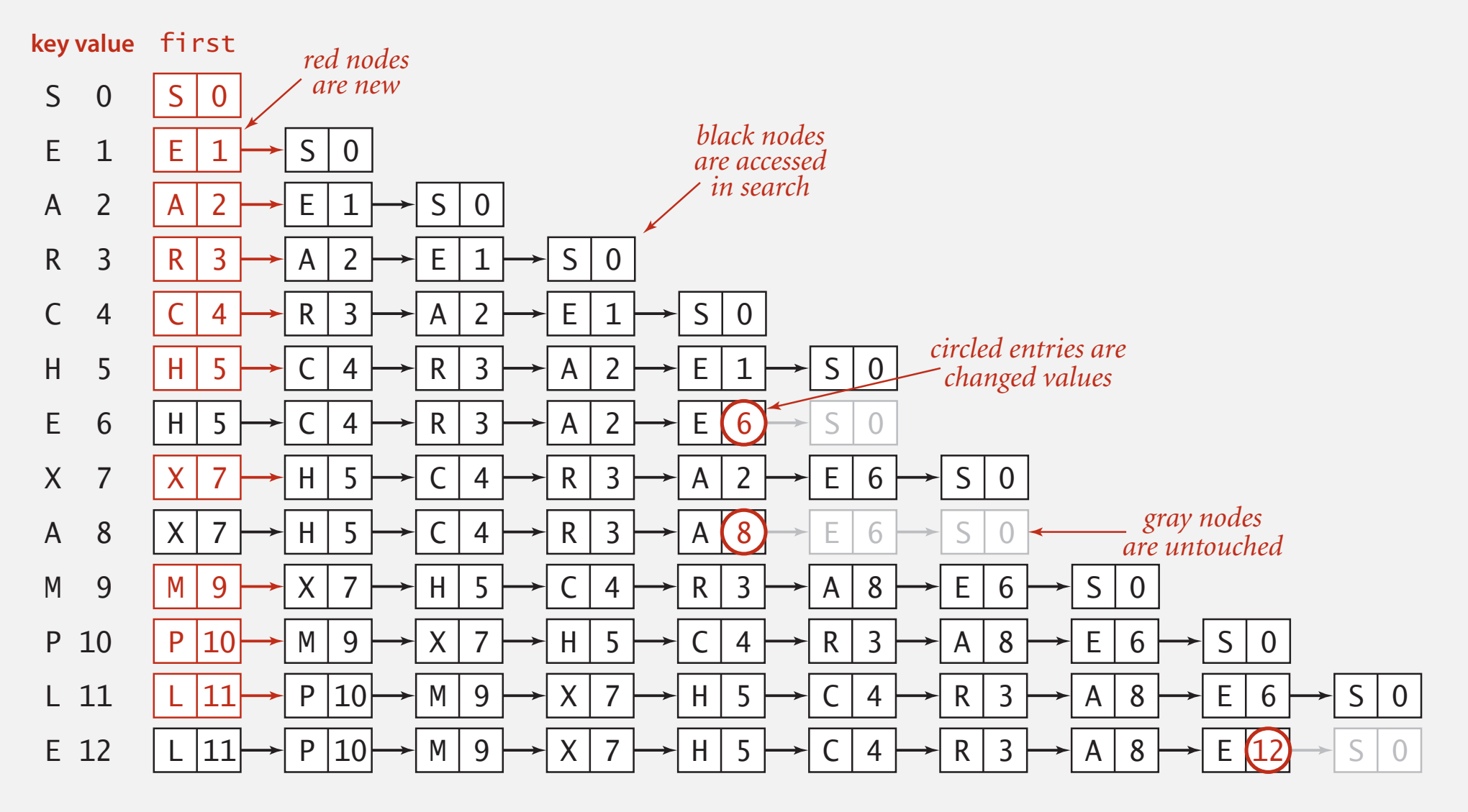

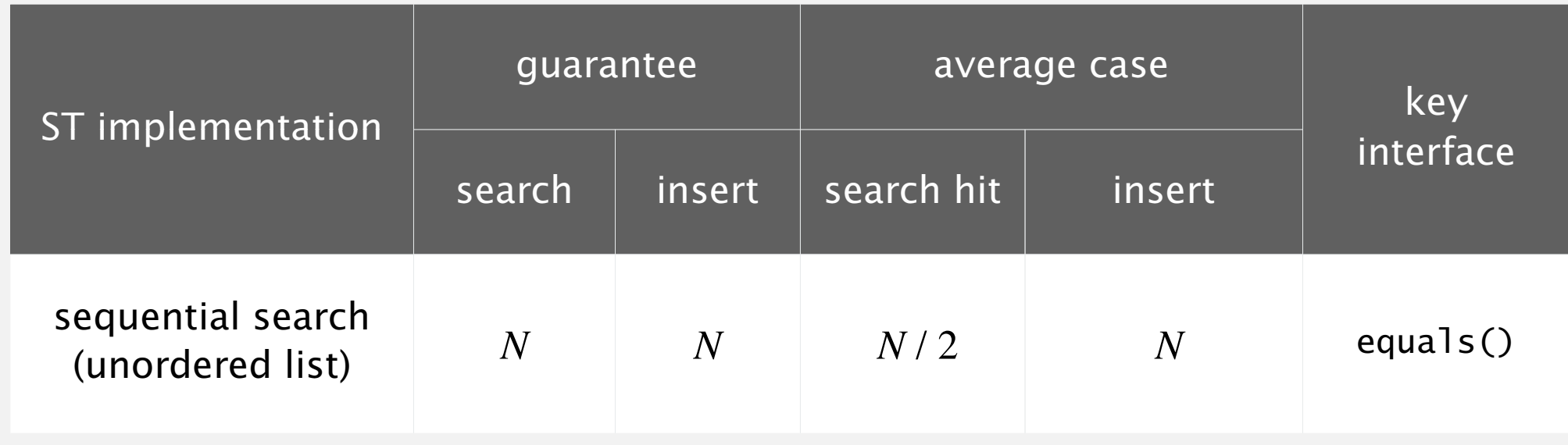

Challenge. Efficient implementations of both search and insert.

#### Binary search in an ordered array

Data structure. Maintain an ordered array of key-value pairs.

Rank helper function. How many keys < *k* ?

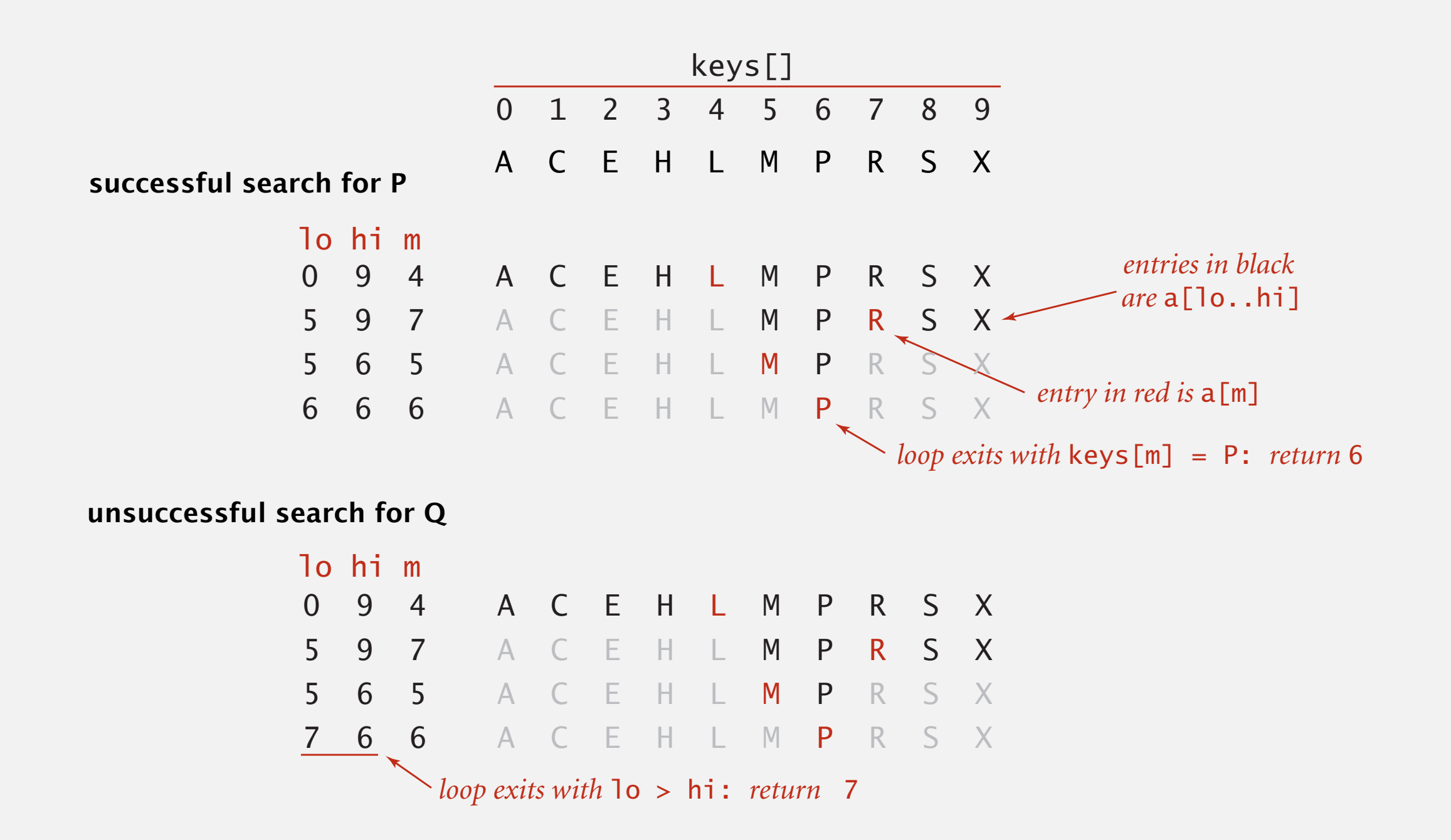

```
 public Value get(Key key)
\{ if (isEmpty()) return null;
   int i = rank(key);
    if (i < N && keys[i].compareTo(key) == 0) return vals[i];
    else return null;
 }
```

```
 private int rank(Key key)
 \{int lo = 0, hi = N-1;
    while (\text{lo} \le \text{hi}) {
         int mid = 10 + (hi - 10) / 2;
          int cmp = key.compareTo(keys[mid]);
         if (mp < 0) hi = mid - 1;
         else if (\text{cmp} > 0) lo = mid + 1;
         else if (\text{cmp} == 0) return mid;
    }
    return lo;
 }
                                                  number of keys < key
```
#### Binary search: trace of standard indexing client

Problem. To insert, need to shift all greater keys over.

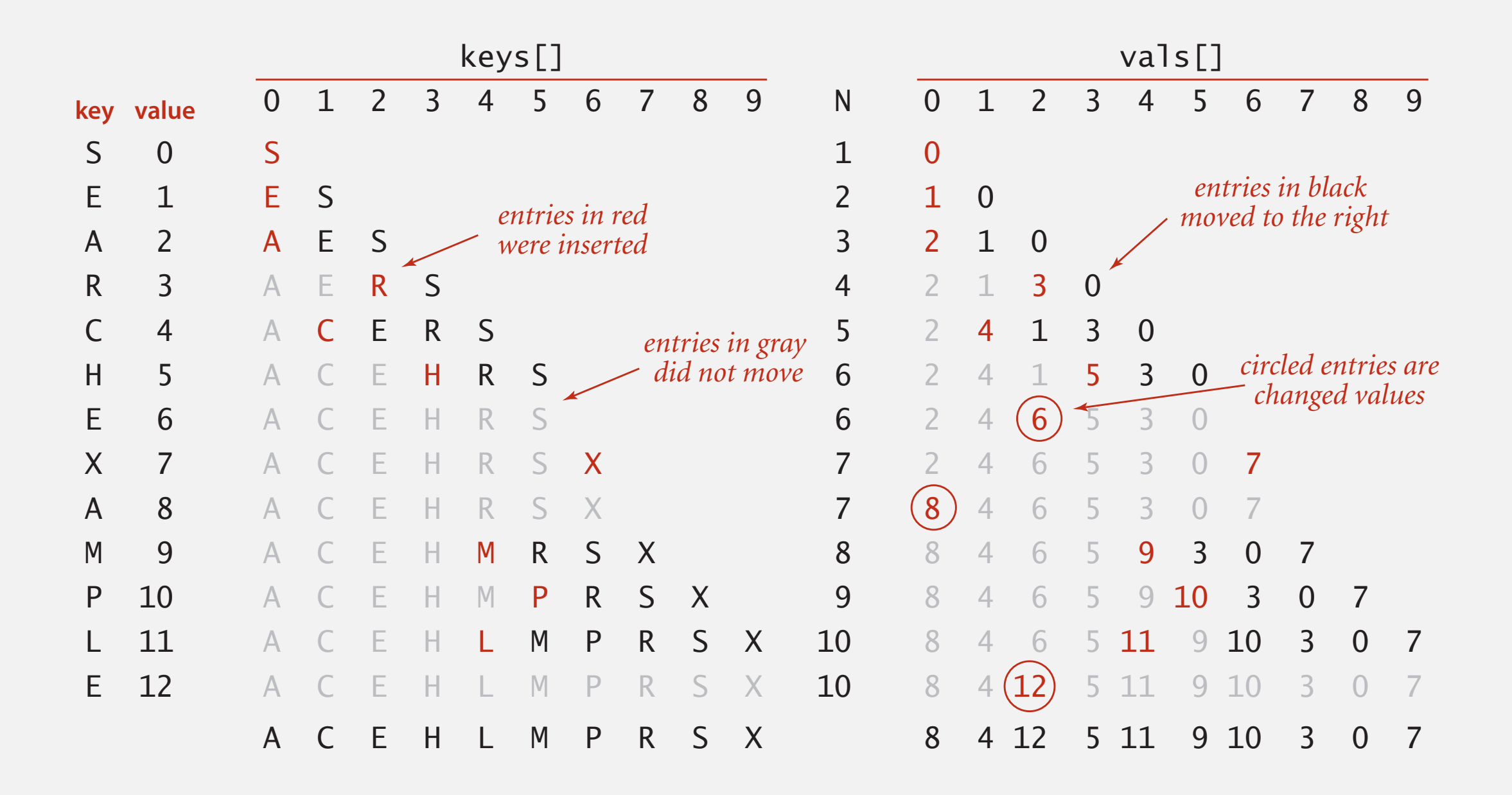

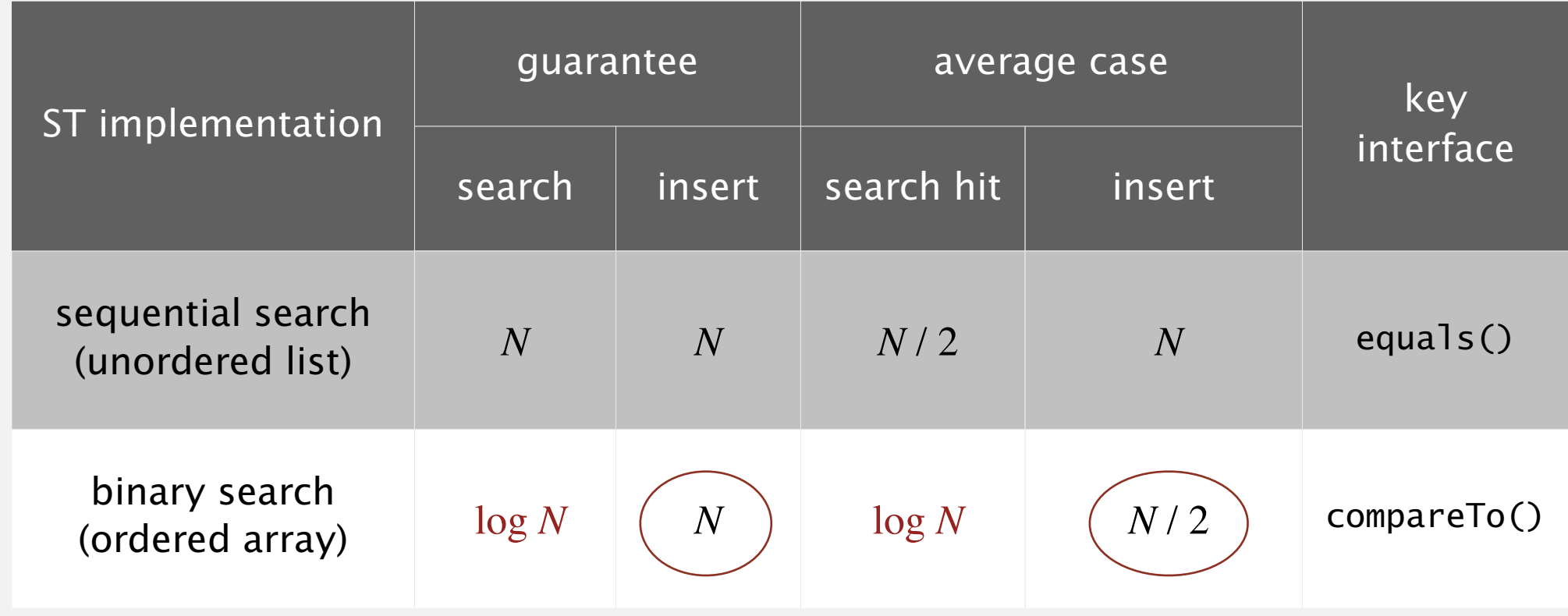

Challenge. Efficient implementations of both search and insert.

# 3.1 SYMBOL TABLES

#### **‣** *elementary implementations*

# [Algorithms](http://algs4.cs.princeton.edu)

**‣** *ordered operations*

 $\rightarrow$  **API** 

ROBERT SEDGEWICK | KEVIN WAYNE

**<http://algs4.cs.princeton.edu>**

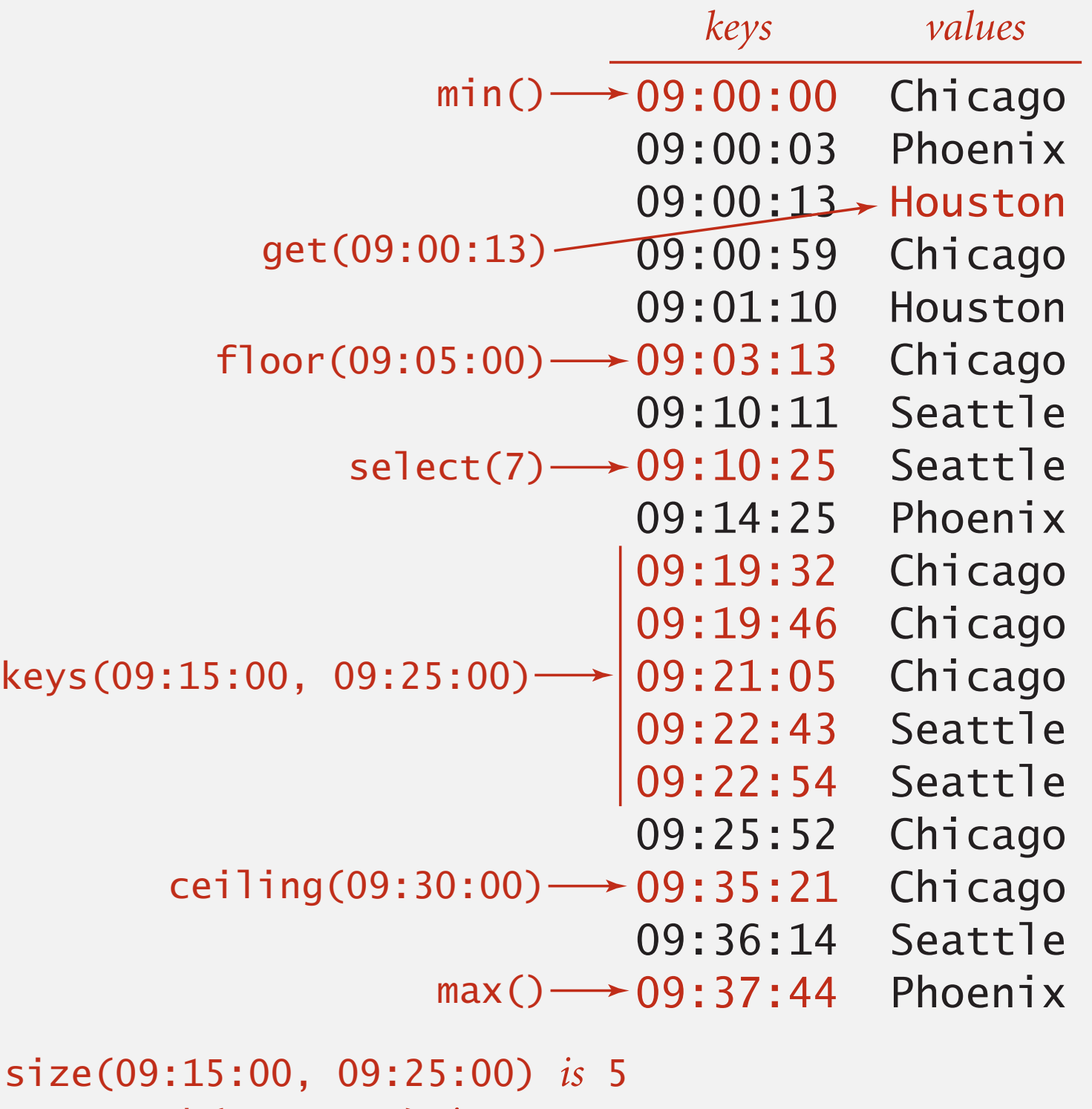

```
rank(09:10:25) is 7
```
### Ordered symbol table API

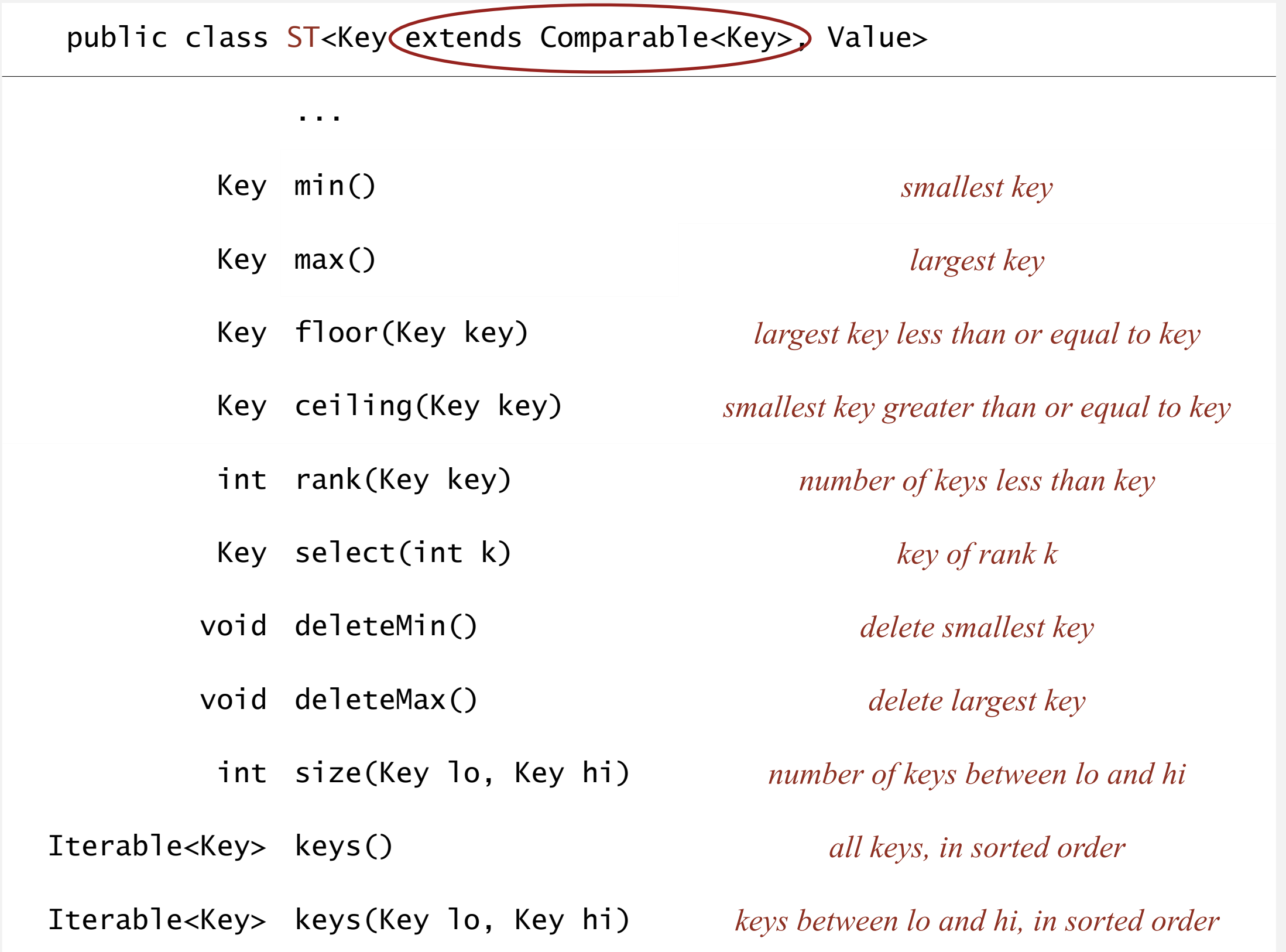

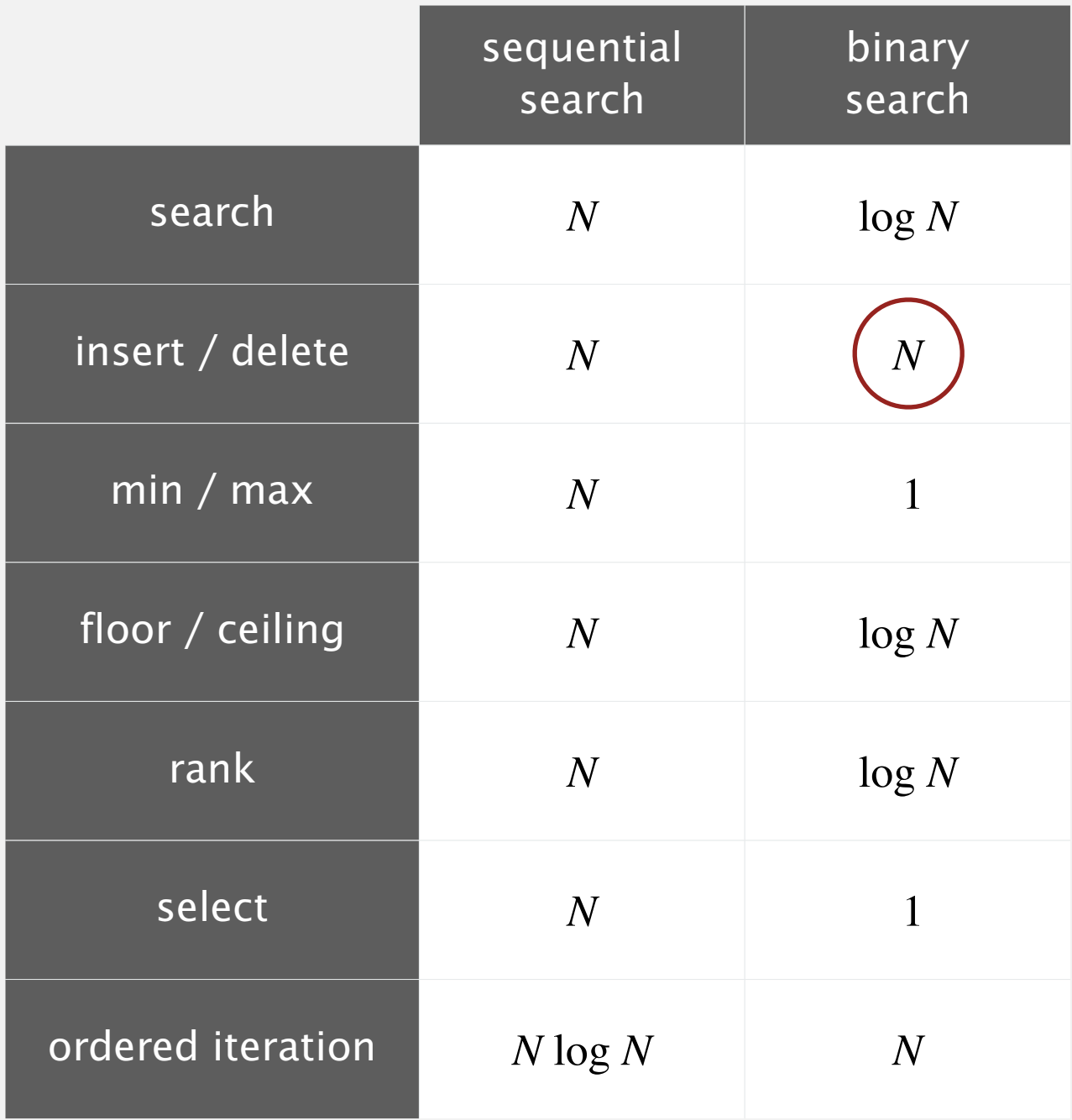

**order of growth of the running time for ordered symbol table operations**